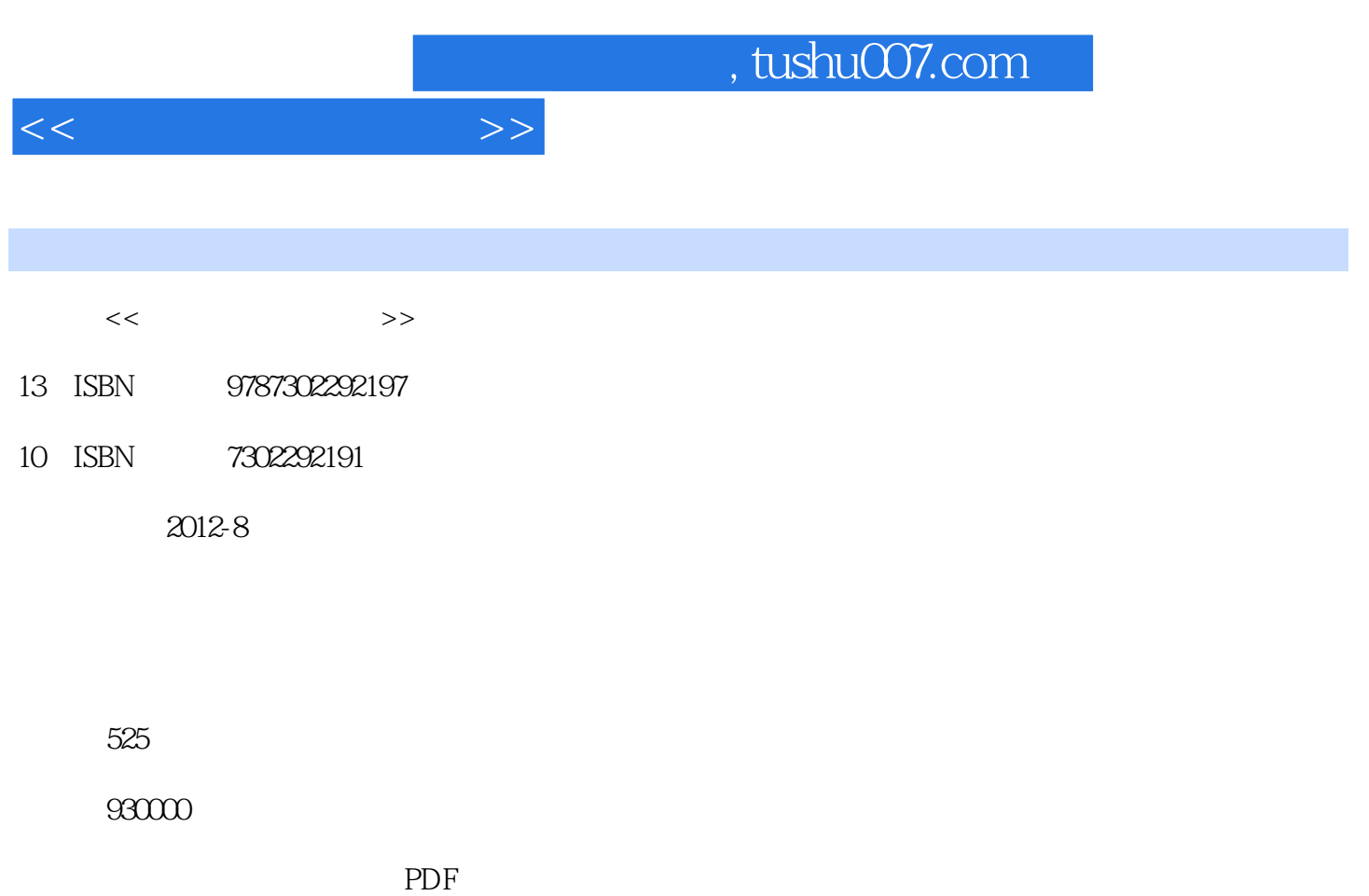

更多资源请访问:http://www.tushu007.com

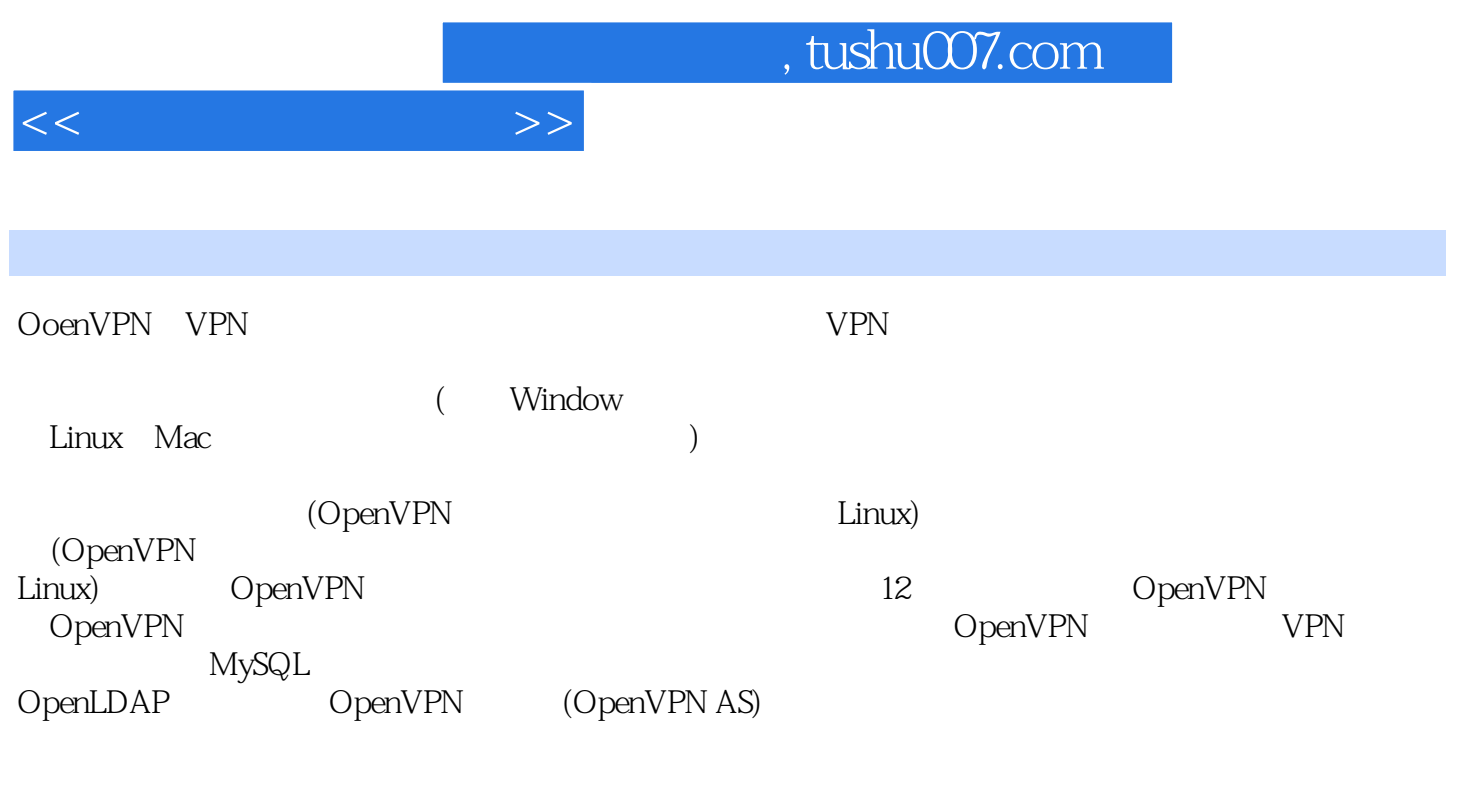

 $Linux$  Linux Linux VPN

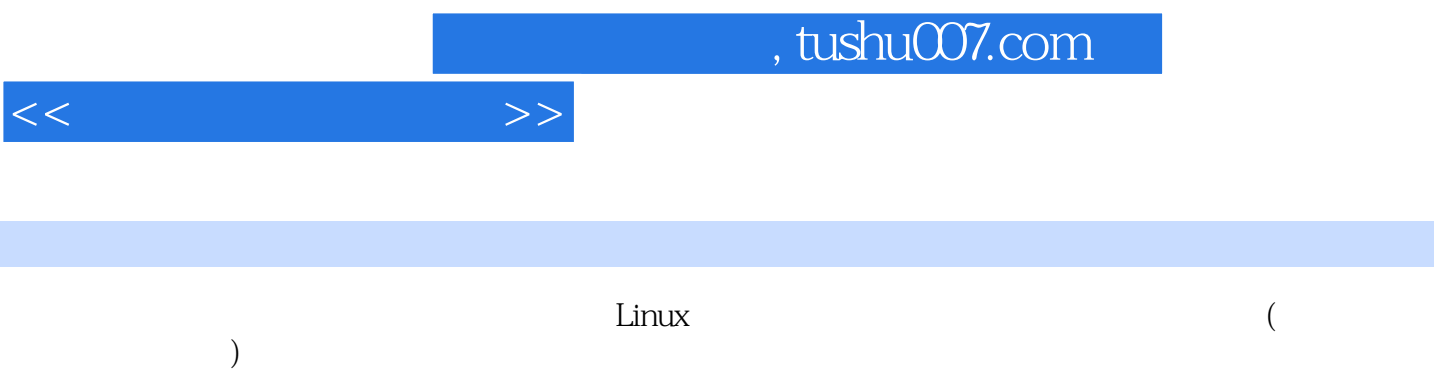

, tushu007.com

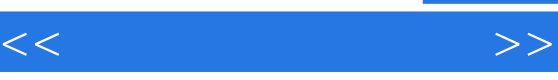

- 1 OpenVPN<br>1 OpenVF
- 1 OpenVPN<br>2 OpenVPN
- 2 OpenVPN<br>3 OpenVPN
- 3 OpenVPN<br>4 OpenVPN
- 4 OpenVPN<br>2 OpenVF
- 2 OpenVPN<br>5 OpenVPN
- 5 OpenVPN<br>6 OpenVPN
- OpenVPN
- 7 OpenVPN
- 8<sup>openVPN</sup>
- 9 OpenVPN
- 3 -- FreeRadius OpenVPN
- 10 MySQL
- 11 OpenLDAP
- 4 OpenVPN
- 12 OpenVPN\_AS

, tushu007.com

UDP: OpenVPN 注意该选项当前仅支持UDP服务,而且是仅在Linux系统下实现。  $-\text{echo}$ [parms...] parms... OpenVPN —remap—usrl signal  $\sim$  Temap—usrl signal  $\sim$  SIGUSRl SIGHUP SIGTERM aignal \* SIGHUP" \* SIGTERM"  $-\text{verb}$ n  $1$  $3$ errlevel.h  $0$ 1 4 5:对于每一个数据包的读和写都会输出R、r和W、w字符,如果是TCP/UDP数据包,那么会使用大 TUN TAP 6~11:调试信息范围。 —status file n m SIGUSR2 syslog —status—version n n 1 2 3 1 选项名称:—mute n 功能:该选项用于设置相同日志条目的重复次数,就是说相同条目的日志如果重 n and the contract of the contract of the contract of the contract of the contract of the contract of the contract of the contract of the contract of the contract of the contract of the contract of the contract of the cont  $-\text{comp.}$  1zo[mode]  $\qquad \qquad \text{LZO} \qquad -$ mode "yes" "no" "adaptive" —comp—lzo "—comp.1zo no" on off adaptive  $V$ PN FTP rsyllc OpenVPN

 $<<$ 

vpN and the vector of the vector of the vector of the vector of  $\alpha$ 

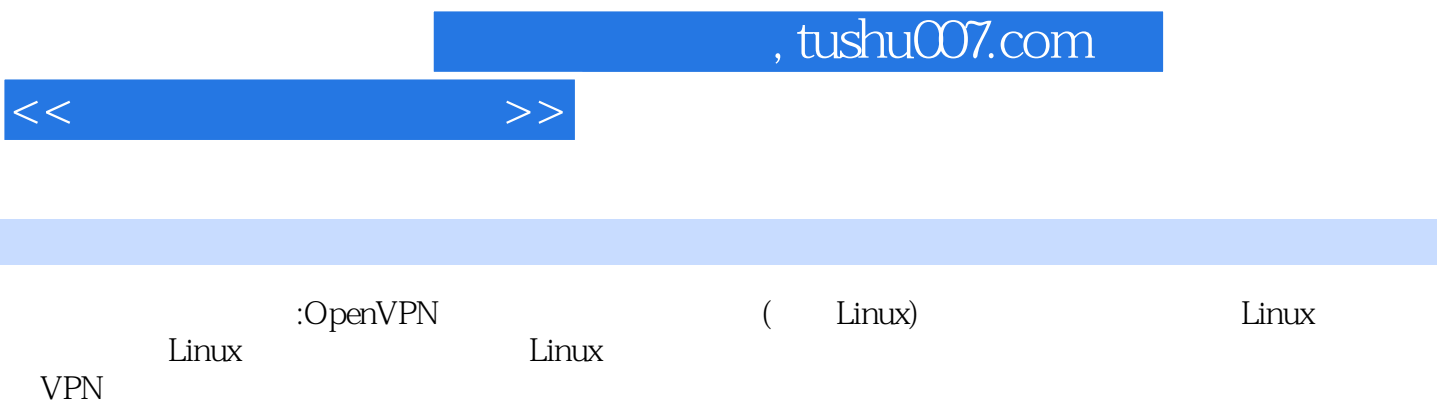

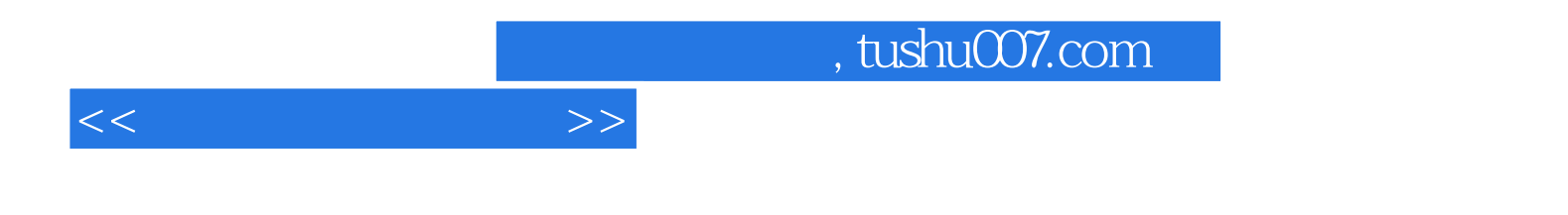

本站所提供下载的PDF图书仅提供预览和简介,请支持正版图书。

更多资源请访问:http://www.tushu007.com